1. オンライン⼤会ページのメニューからインフォーマルミーティングをクリック

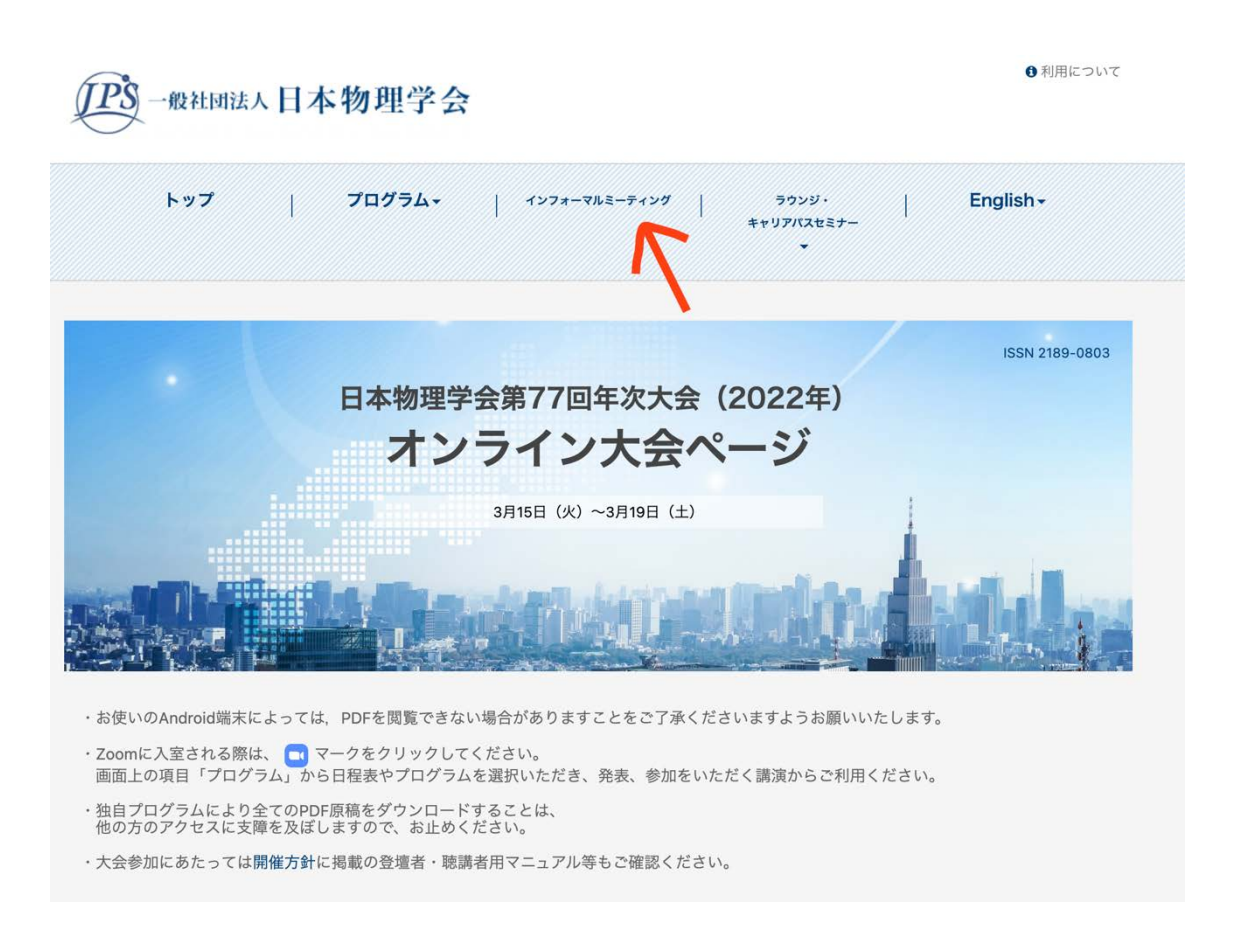

2. 3 ⽉ 18 ⽇ 17:00~18:00 の「領域 5 インフォーマルミーティング」をクリック

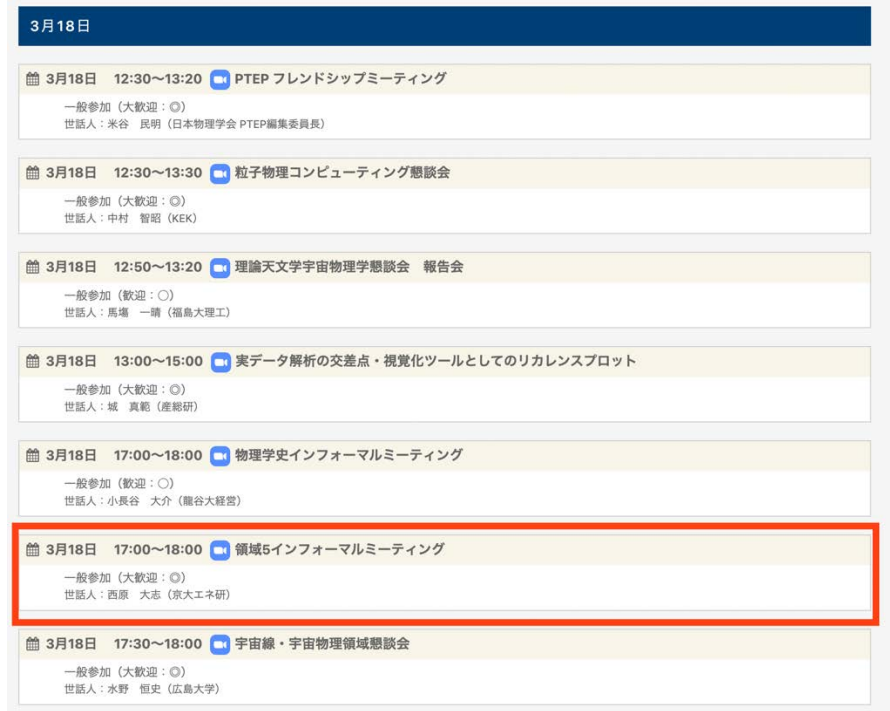